- the formal approvals they require
- their purpose
- the rigour with which they are carried out
- how the data are analysed
- the claims that can be made from the data

from projects to a wider population of patients or to due to 'chance'. Probability or 'p' val **Inferential Statistics Confidence** Intervals Not appropriate for this type of project. Inferential statistics only used when we want to 'infer' something about the data we have collected in terms of a wider population. In other words when trying to 'generalise' the findings other hospitals or settings. This is a feature of research only.

Different types of projects are common in the NHS. Staff may initiate projects themselves or may become involved in ongoing projects. These include research, audit or service evaluation projects, patient satisfaction surveys or case studies.

> Example Inferential statistics are not used in audit or service evaluation projects

There may be grey areas and distinguishing between research, audit and service evaluation can sometimes be difficult. Below we explain the differences, describe the advice and support which may be available to assist staff, and clarify the different governance arrangements for these projects in York Teaching Hospital.

It is important to be clear about the boundaries because if projects are misclassified this may lead to inappropriate claims being made, projects being undertaken without the correct approvals, professional codes of conduct being called into question or even the law being broken in areas such as data protection and/or the use of human tissue. Classifying a project correctly is therefore important to avoid risk to patients, the individuals involved in undertaking the research and the Trust.

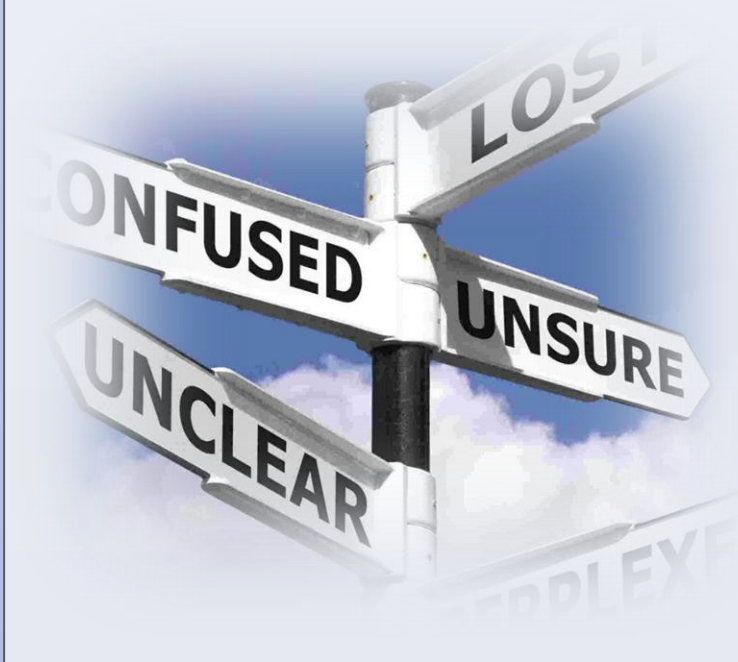

Examples 'When we offered additional physiotherapy to patients in our local intensive care unit, this appeared to improve the level of mobility they achieved on discharge from ICU.' *BUT NOT* 

> 'Increased physiotherapy staffing in the form of specialist critical care rehabilitation teams is effective in improving the level of mobility within critical care.'

#### **INTRODUCTION - WHAT ARE INVESTIGATIVE PROJECTS**

### **CONFUSED? YOU ARE NOT ALONE! WHAT EXACTLY IS THE DIFFERENCE**

#### **KEY POINTS WHEN CONSIDERING THE ANALYSIS**

## **ADVICE AND SUPPORT IS AVAILABLE PLEASE ASK**

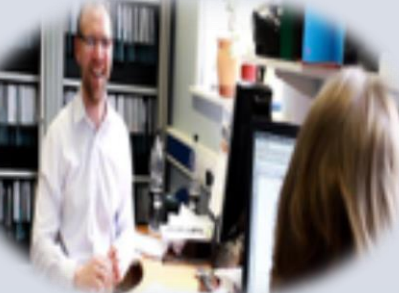

The R&D Unit and Clinical Effectiveness Teams are able to advise and support staff through the process of registering their project and/or applying to the necessary approvals internally and externally.

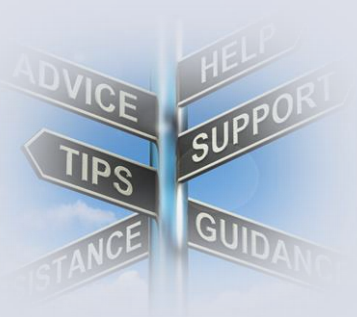

R&D Unit, York Teaching Hospital NHS Foundation Trust

Deborah Phillips, Lydia Harris and the R&D Team

# **WHAT SORT OF PROJECT AM I DOING?**

**Why it's important to know the difference and how to get approval and assistance**

**Patient satisfaction surveys** can take place in the context of projects that are basically audit, research or service evaluation.

**Research** is concerned with establishing what best practice should be. It is "... the attempt to derive generalisable new knowledge by addressing clearly defined questions with systematic and rigorous methods."

> For **RESEARCH** projects, the approvals required will depend entirely on the nature of the project so it is best to seek advice early on from the R&D Unit. It is advisable to send a written outline of the project planned. research.governance@york.nhs.uk

**Audit** is "a quality improvement process that seeks to improve patient care and outcomes through systematic review of care against explicit criteria and the implementation of change". It is concerned with implementation of standards, treatment guidelines or acknowledged best practice

- **ENSURE THAT CLAIMS RESULTING FROM THE STUDY ARE APPROPRIATE**
- **PROTECT OUR PATIENTS AND THE WIDER POPULATION**
- **PROTECT YOURSELF AS A PROFESSIONAL INDIVIDUAL**
- **ENSURE THAT PROJECTS ARE CARRIED OUT IN ACCORDANCE WITH THE CORRECT LEGISLATION**
- **PROTECT THE TRUST**

**Service evaluation or review** is "a set of procedures to judge a service's merit by providing a systematic assessment of its aims, objectives, activities, outputs, outcomes and costs."

**Single case studies or reports** describe individual patients with conditions or treatment responses that are considered interesting or unusual.

Audit / service evaluation and research are also linked and help to inform each other: without research we don't know what constitutes best practice and without audit / service evaluation we don't know whether we are offering best practice to patients.

However audit / service evaluation and research projects are distinct from each other

particularly in relation to:

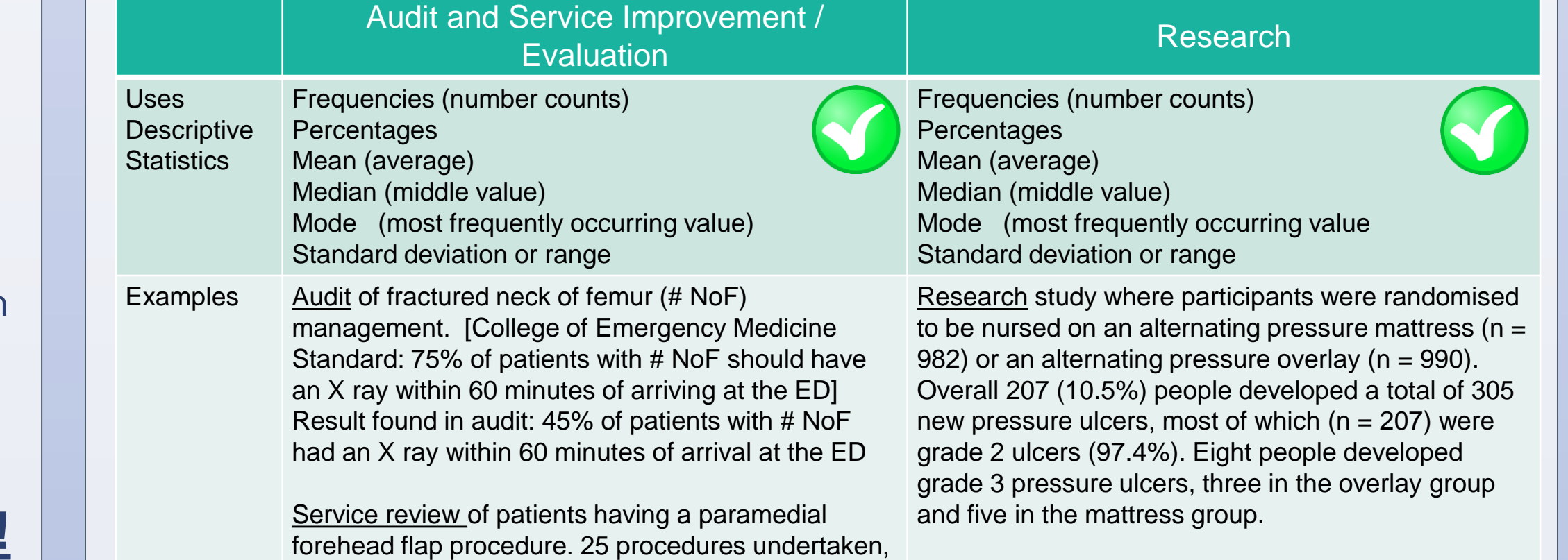

23 were for skin cancer (ages 46-88 years) and 2 for

traumatic nasal avulsion (ages 33 and 35 years).

Five patients required a more complicated 3 stage procedure. All patients surveyed were satisfied with the cosmetic result (average  $= 9.3/10$ ) and the service provided (average = 9.5 /10)

and

May use inferential stats e.g. *t* tests, ANOVA,

Mann Whitney U test, Pearson correlation Coefficient, Wilcoxon test, Chi square test. The results of the above tests are used to

assess the probability that study findings may just be due to 'chance'. Probability or 'p' value are quoted in results. Any p value less than 0.05 (5%) is regarded as 'statistically significant'. In other words there is only a small probability your findings are due to

chance. 95% Confidence intervals are also frequently

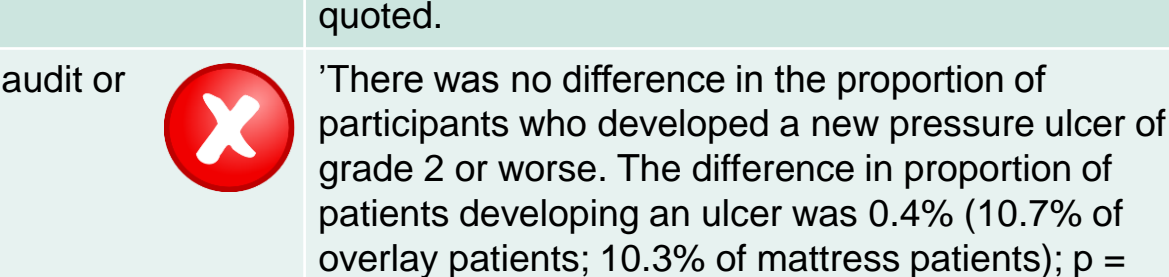

and

Drawing **Conclusions** Generalising Your project has probably not been designed in a Results In drawing conclusions from a local project, you must not generalise the findings to a wider population -this is a feature of research. way that would allow you to generalise conclusions. If conclusions from a local project are generalised they may carry much more weight with readers than they deserve and have more influence on clinical practice than they should.

If your research project has been designed properly, and has the appropriate approvals, you should be able to make 'generalisable' claims as this is the purpose of doing a research project. In other words the results from a study may be used to make claims that could be applied more widely. For example you are making a claim that an intervention is effective / not effective.

0.75, 95% confidence interval =  $-2.3\%$  to  $3.1\%$ )"

'No difference was found between alternating mattresses and alternating pressure overlays in the proportion of people who develop a pressure ulcer.'

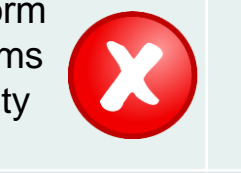

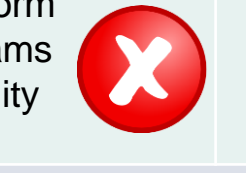

Clinical audit, service improvement/ evaluation and research projects are sometimes confused because they have many things in common. They all involve asking a question about clinical practice; they can focus on the structure, process or outcome of that practice; all require careful identification of the sample and may use similar methods for collecting information.

When writing up audits and service evaluation projects, especially for external publication (including conference presentations), great care has to be taken especially with the way the data are analysed and the conclusions that are reached. An audit or service evaluation cannot tell us, for example, that a treatment is effective; only a research project in the shape of a randomised controlled trial can answer that question.

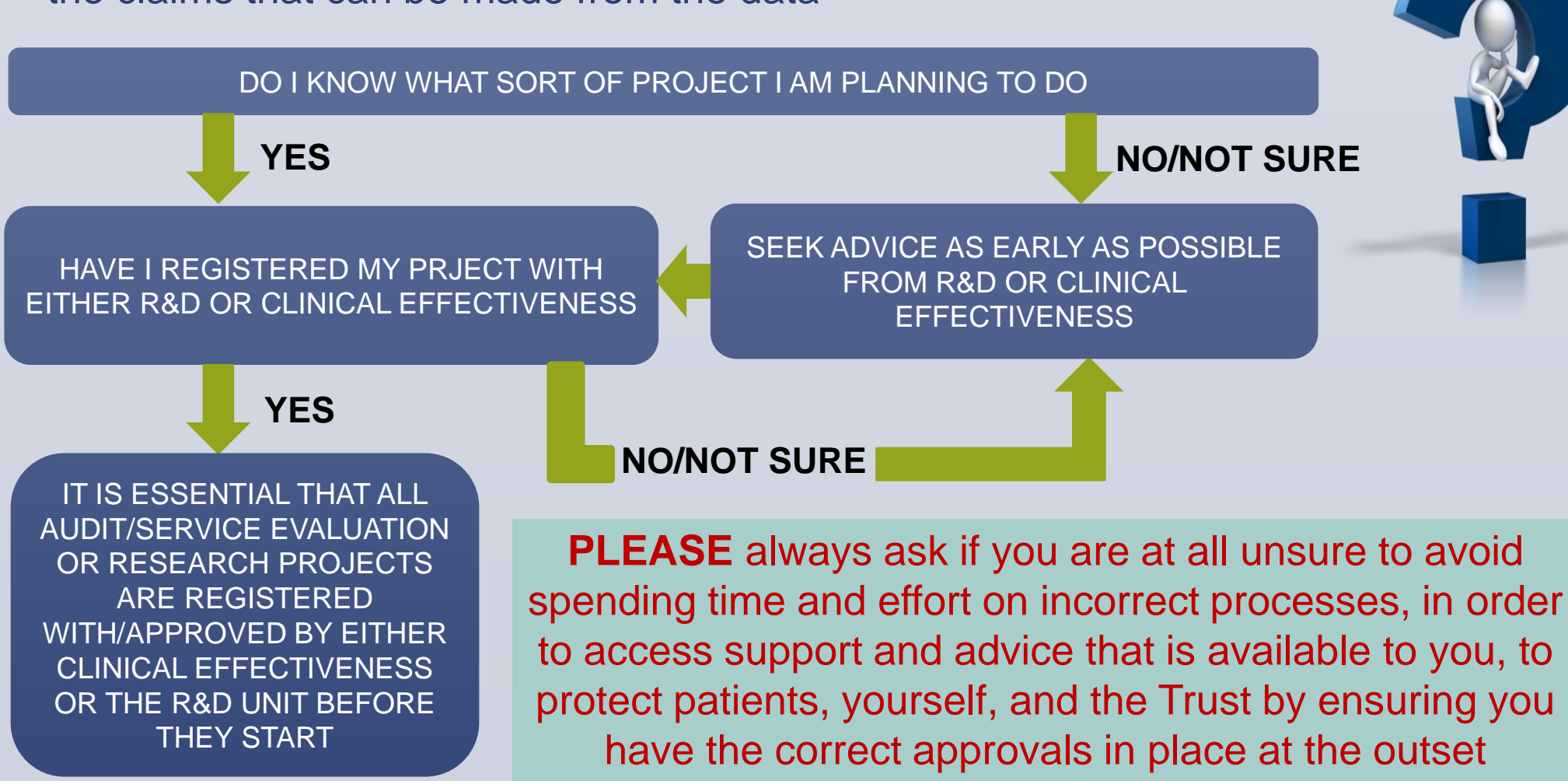

To register an **AUDIT** or **SERVICE EVALUATION** project please contact the clinical effectiveness team. Complete the project registration form found on Staffroom. effectivenessteam@york.nhs.uk

If unsure, please ask either team as we work together to categorise projects and, if unsure, we seek advice from the Clinical Lead for Research who makes the final decision.

**THE REQUIREMENT TO OBTAIN THE CORRECT APPROVALS FOR A PROJECT, AND TO THEN CARRY IT OUT AND REPORT IT IN ACCORDANCE WITH THAT APPROVAL IS ESSENTAL TO:**